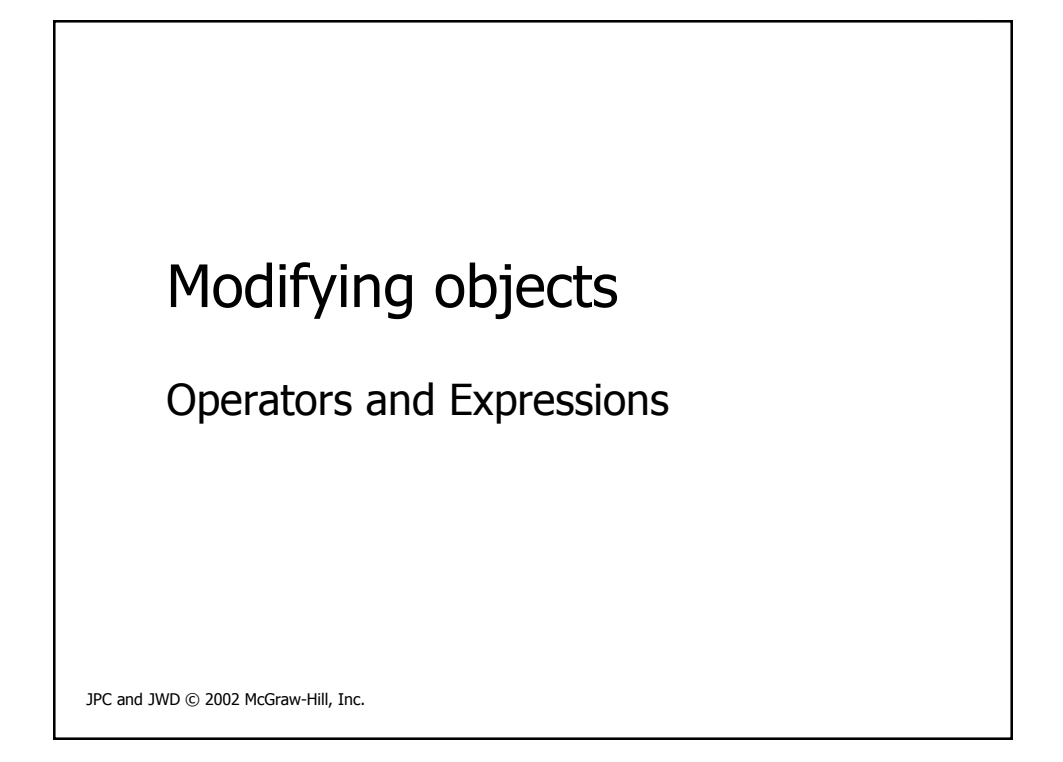

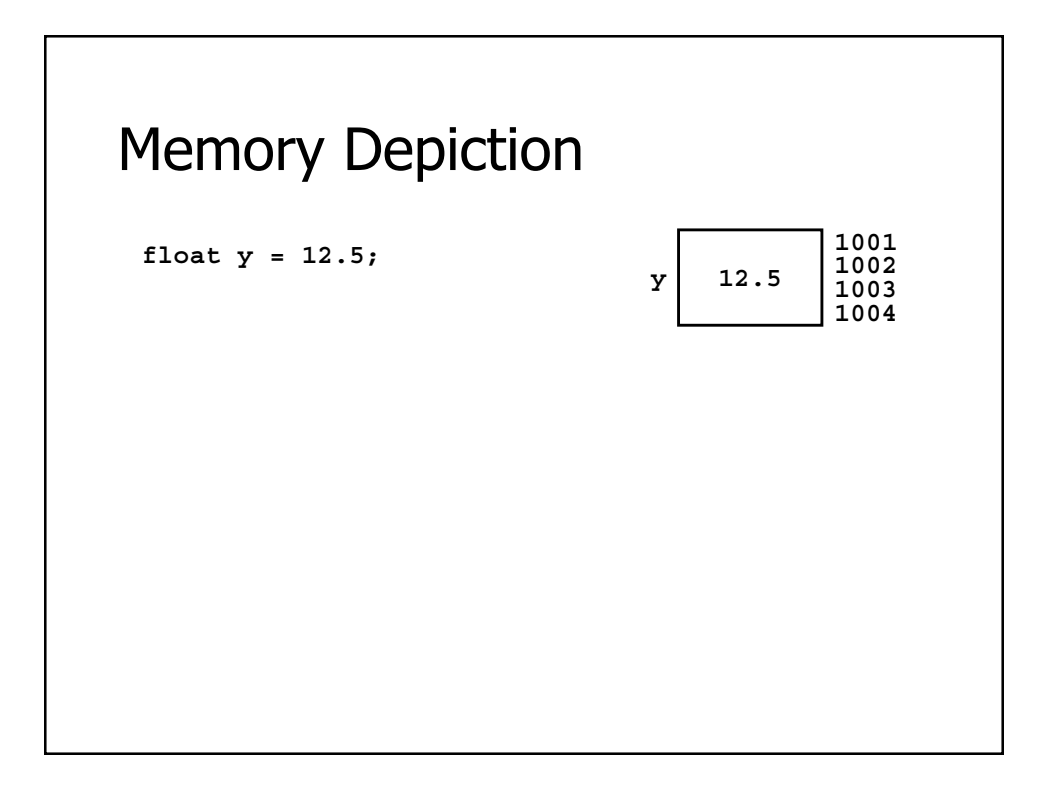

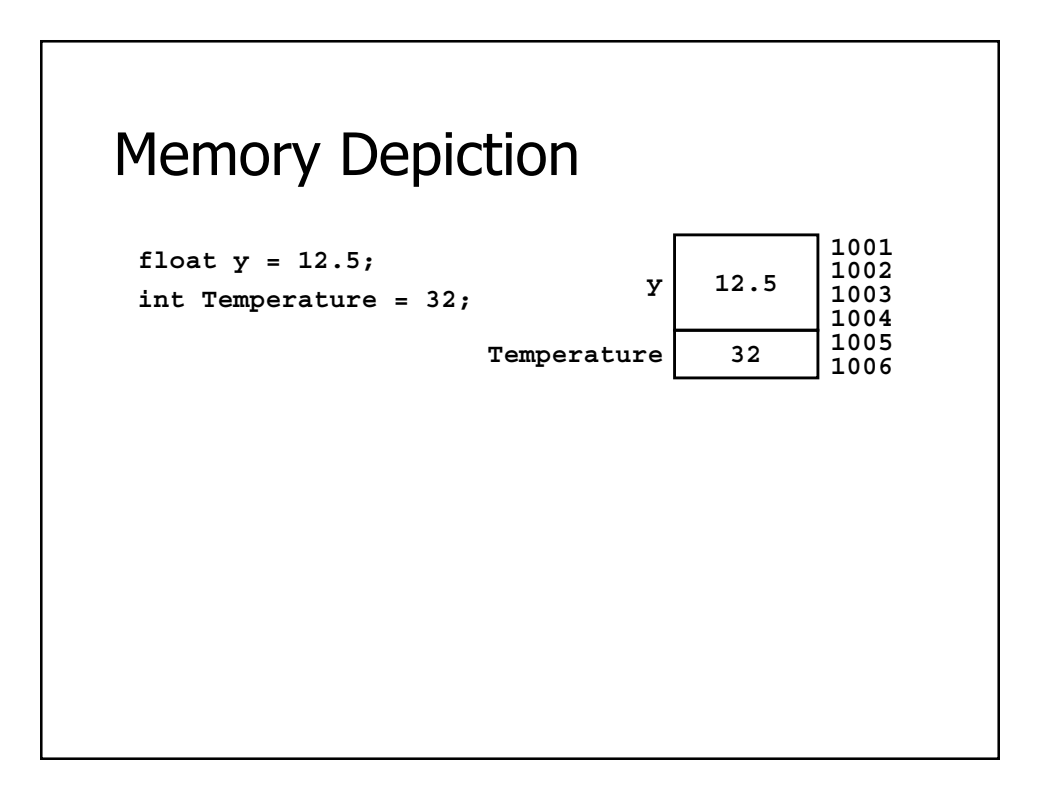

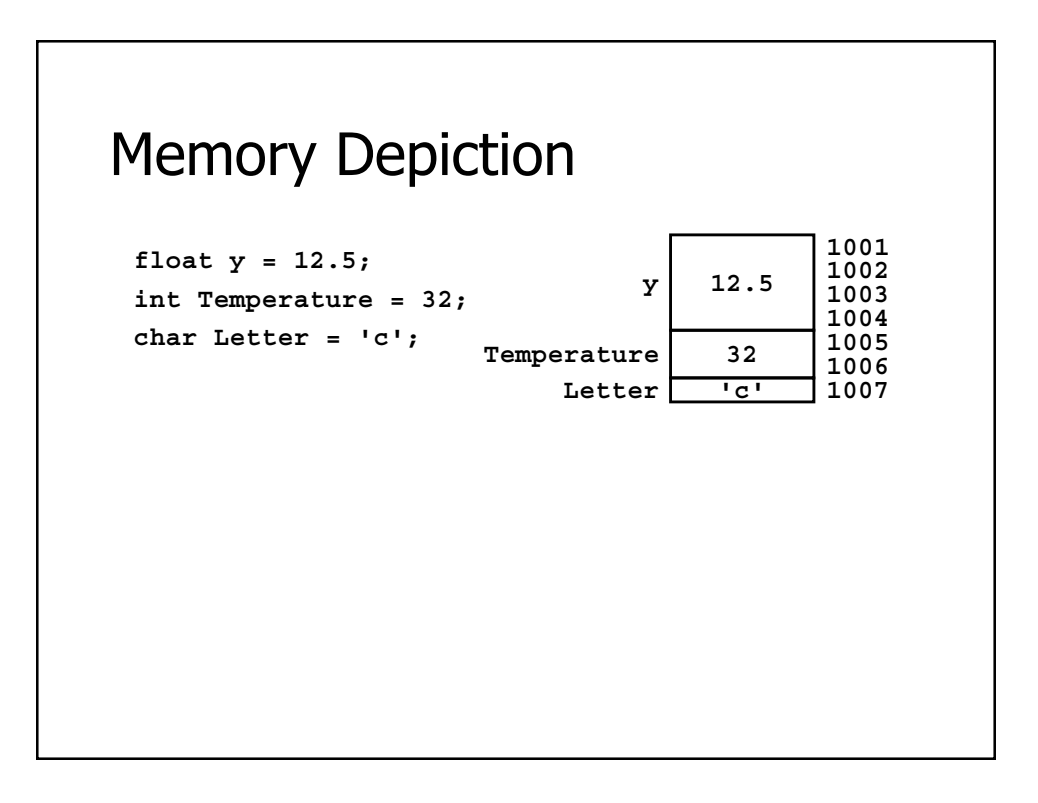

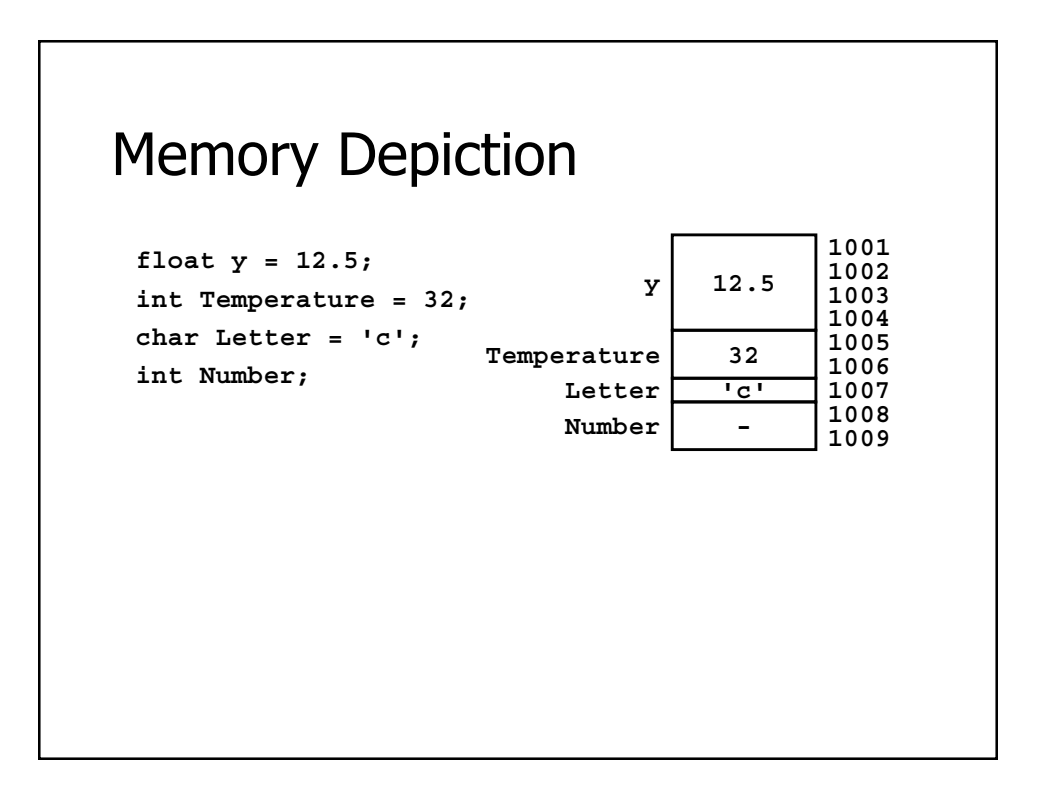

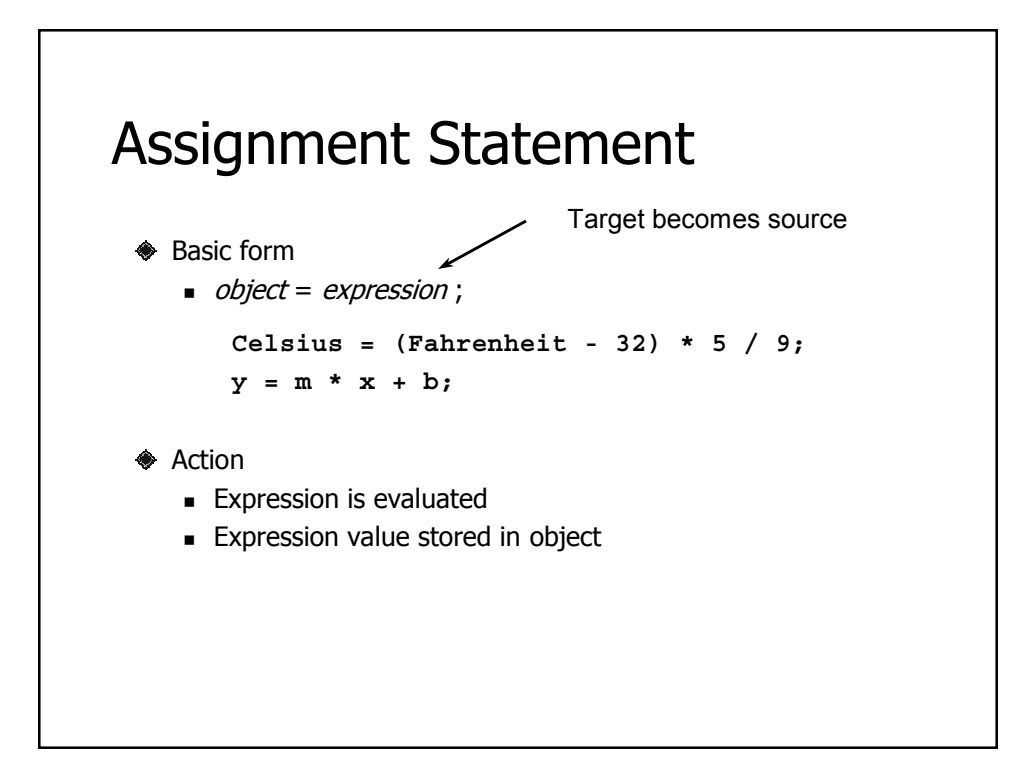

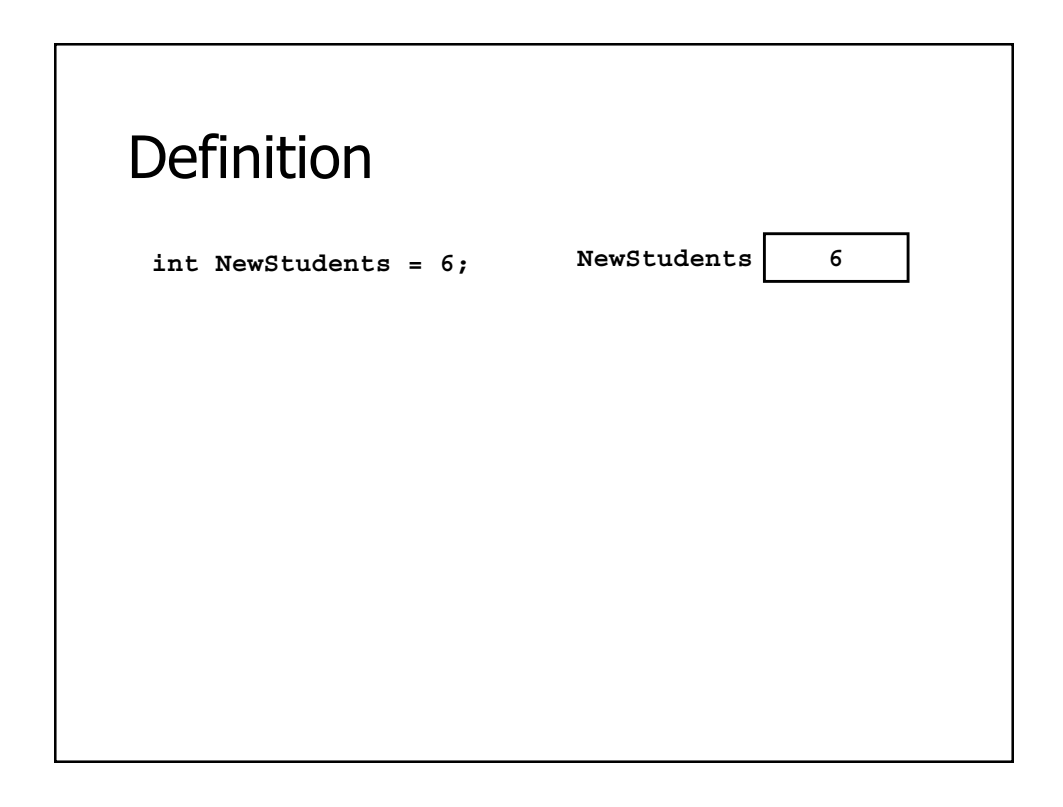

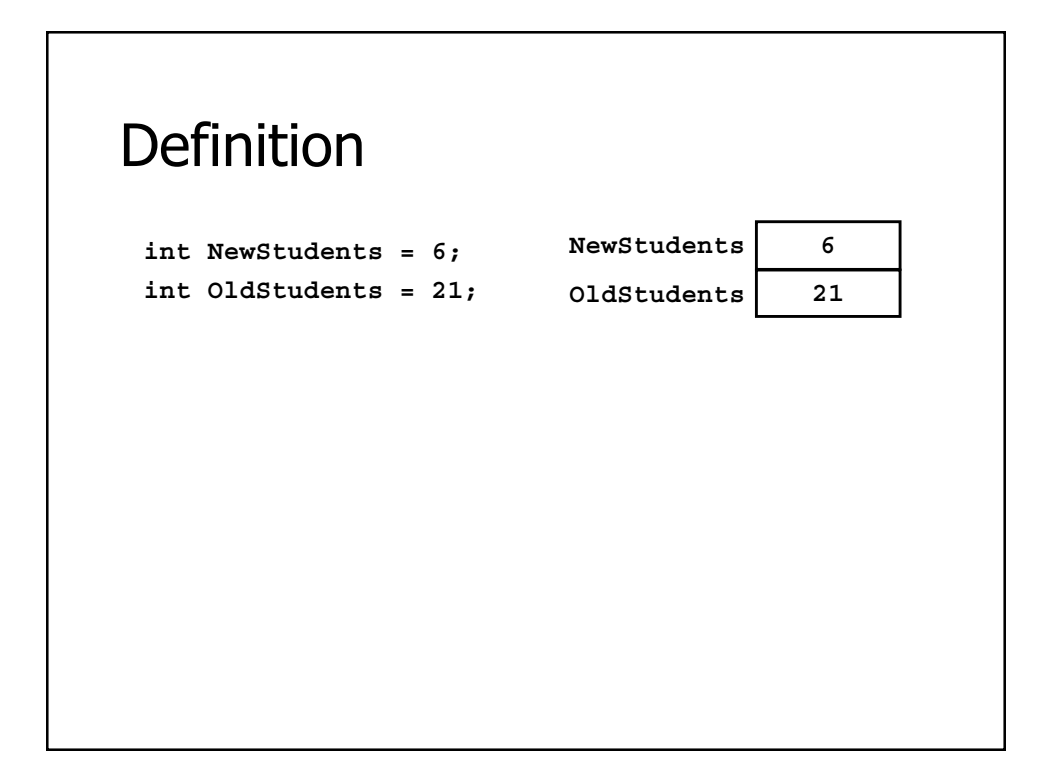

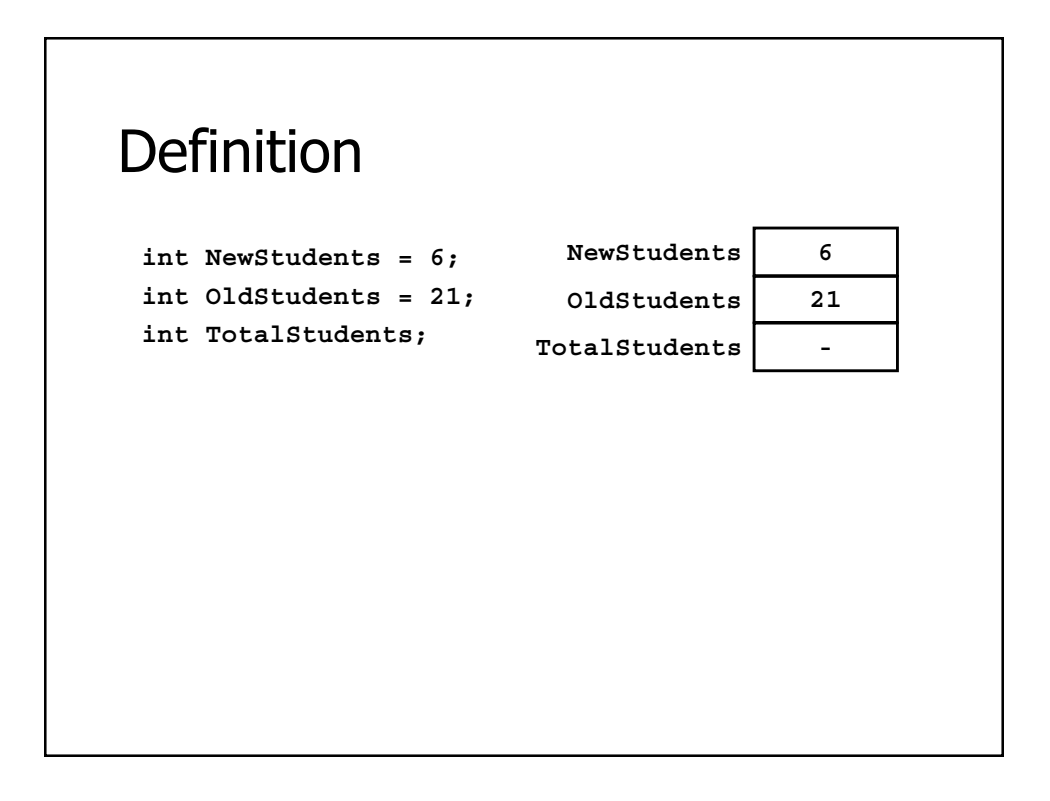

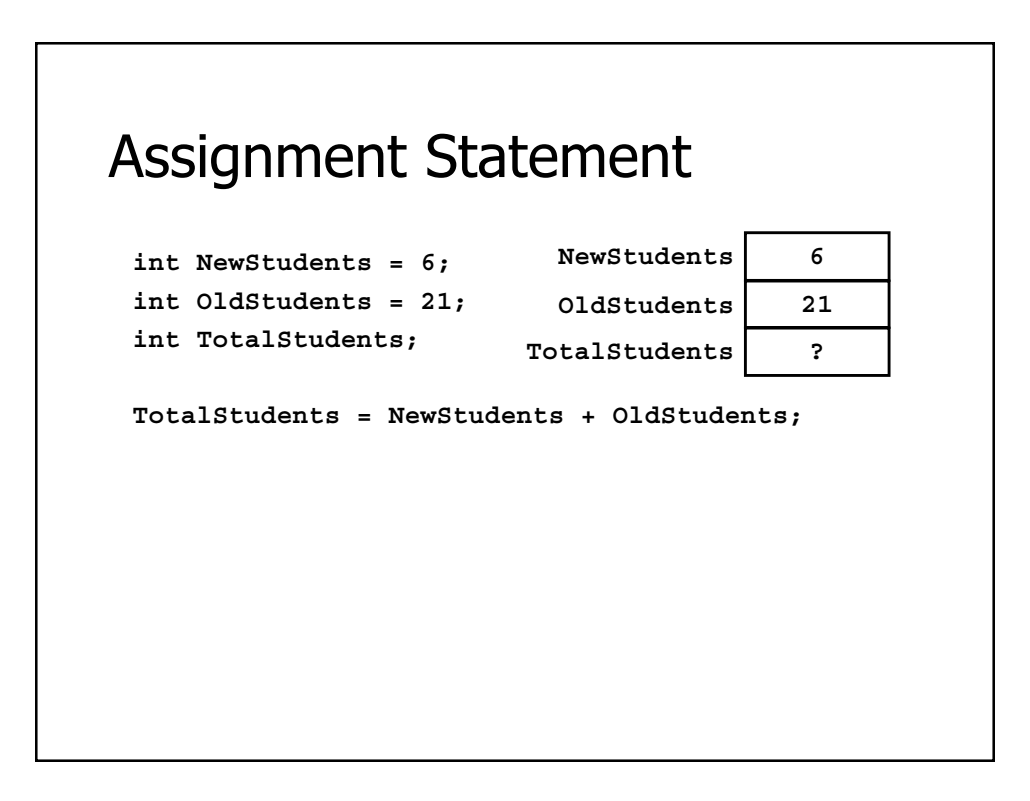

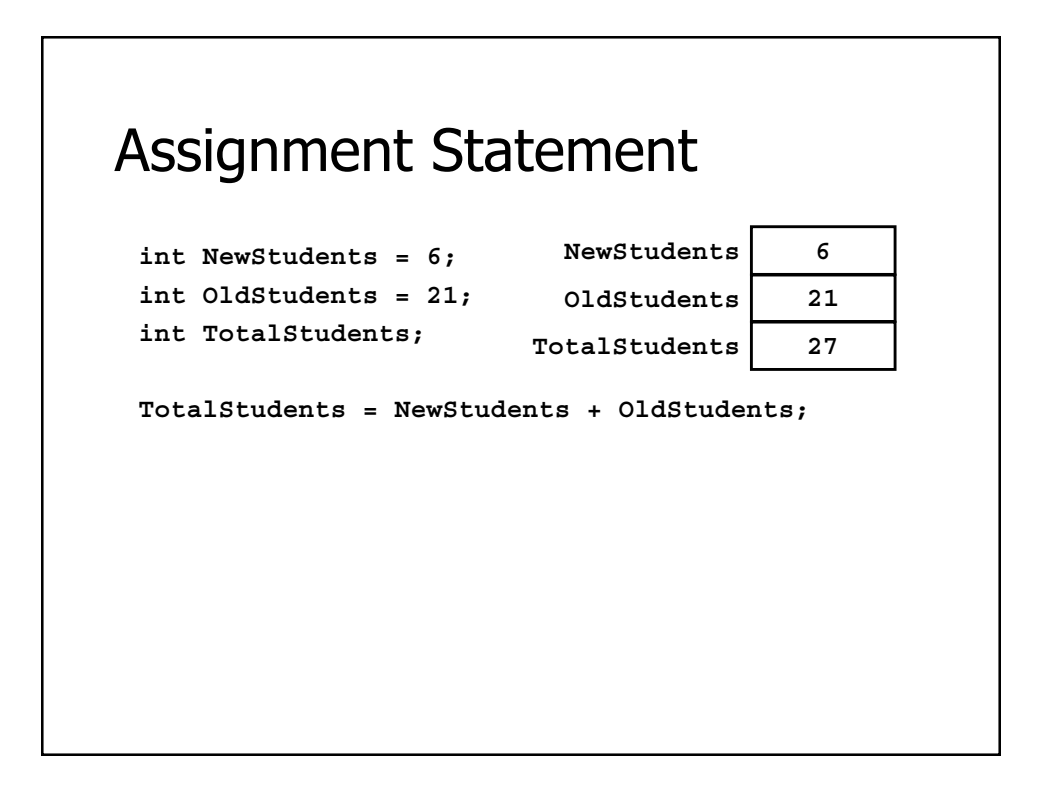

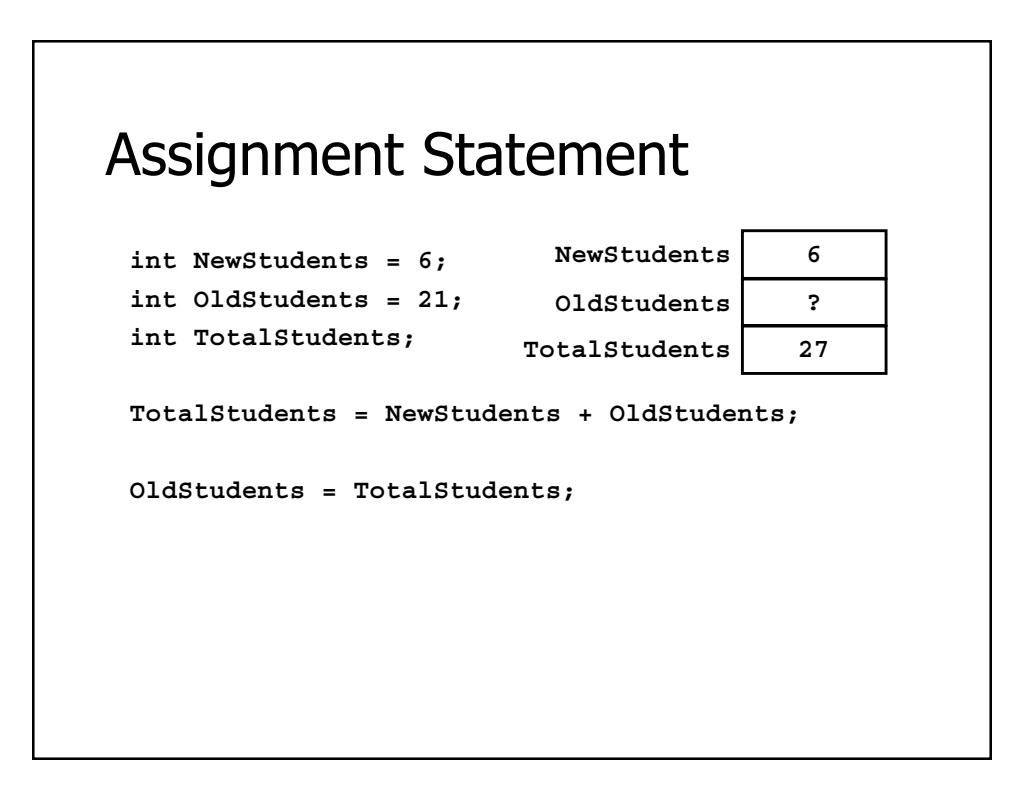

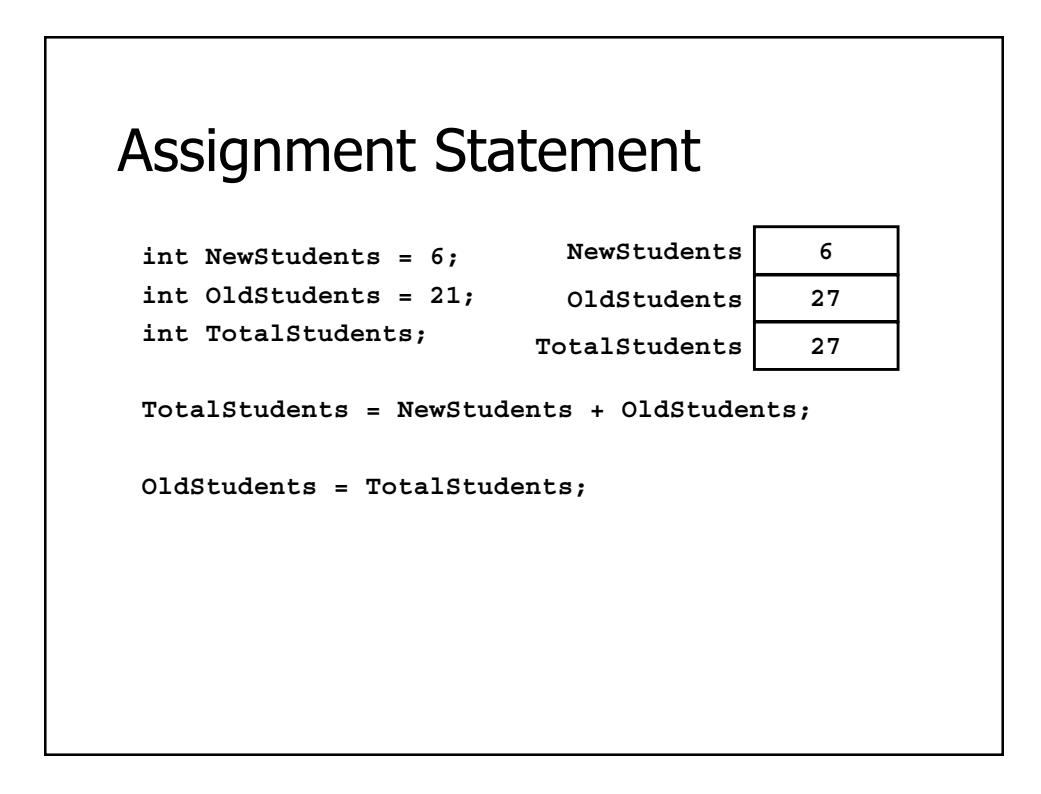

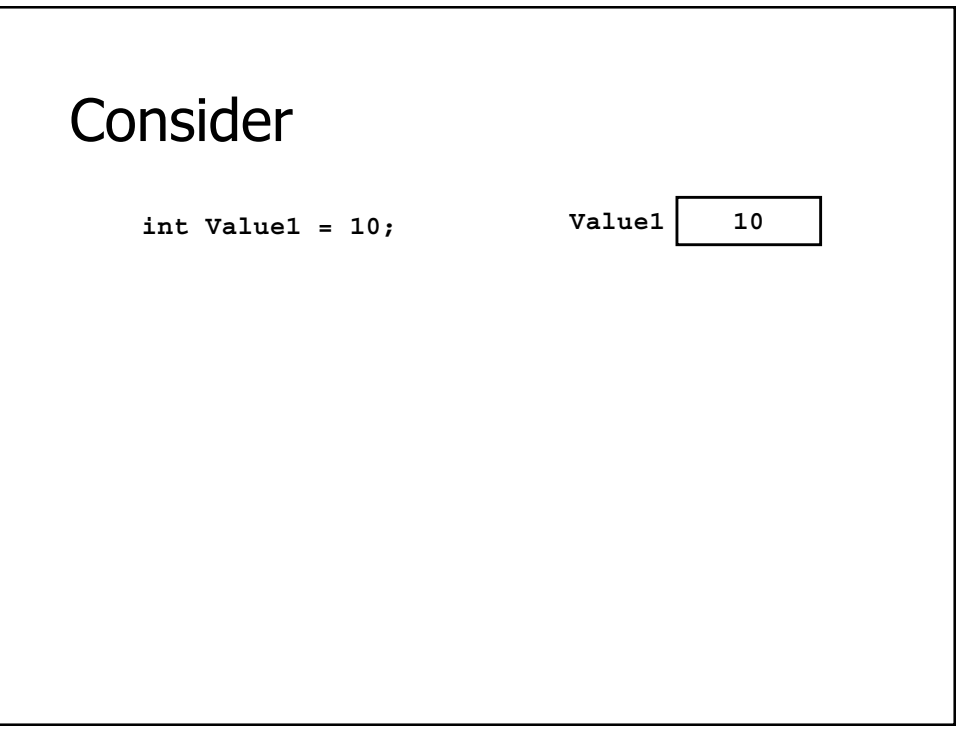

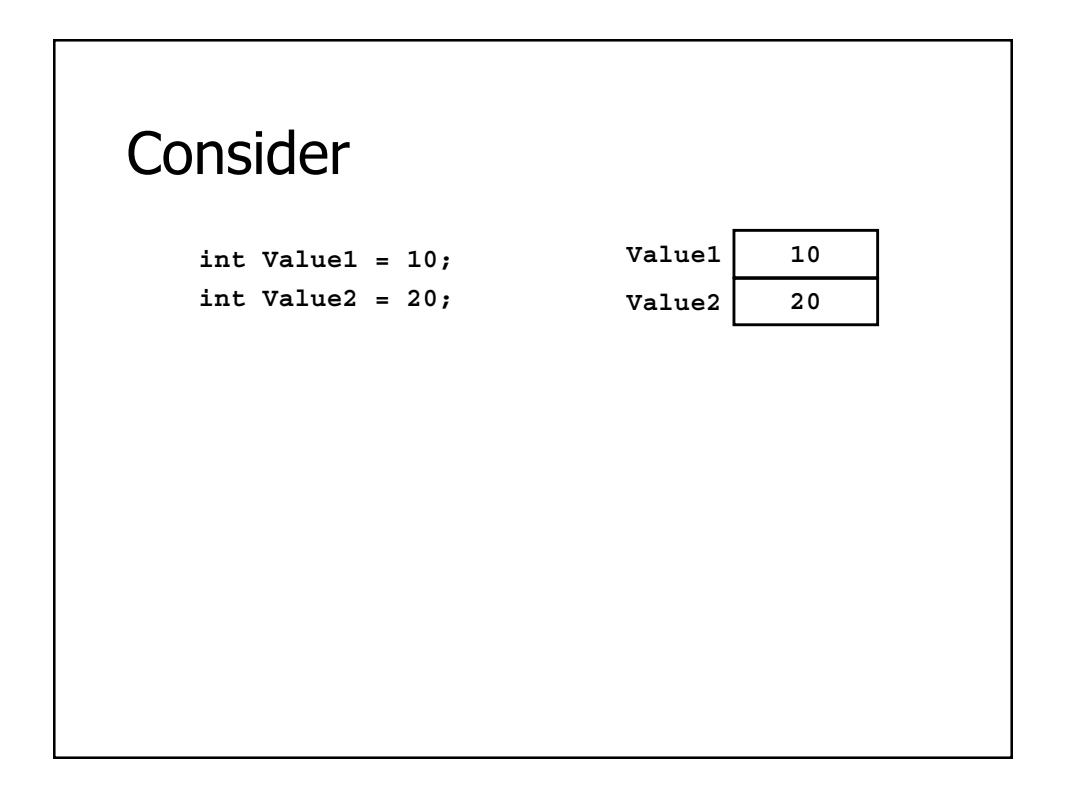

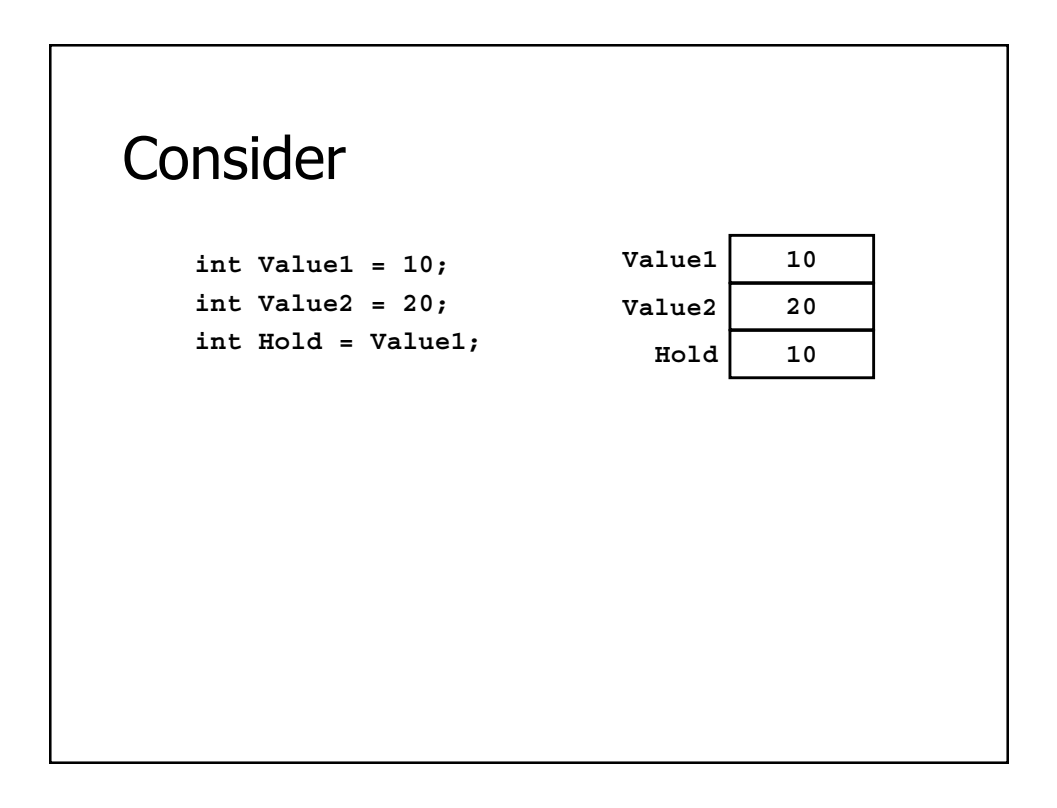

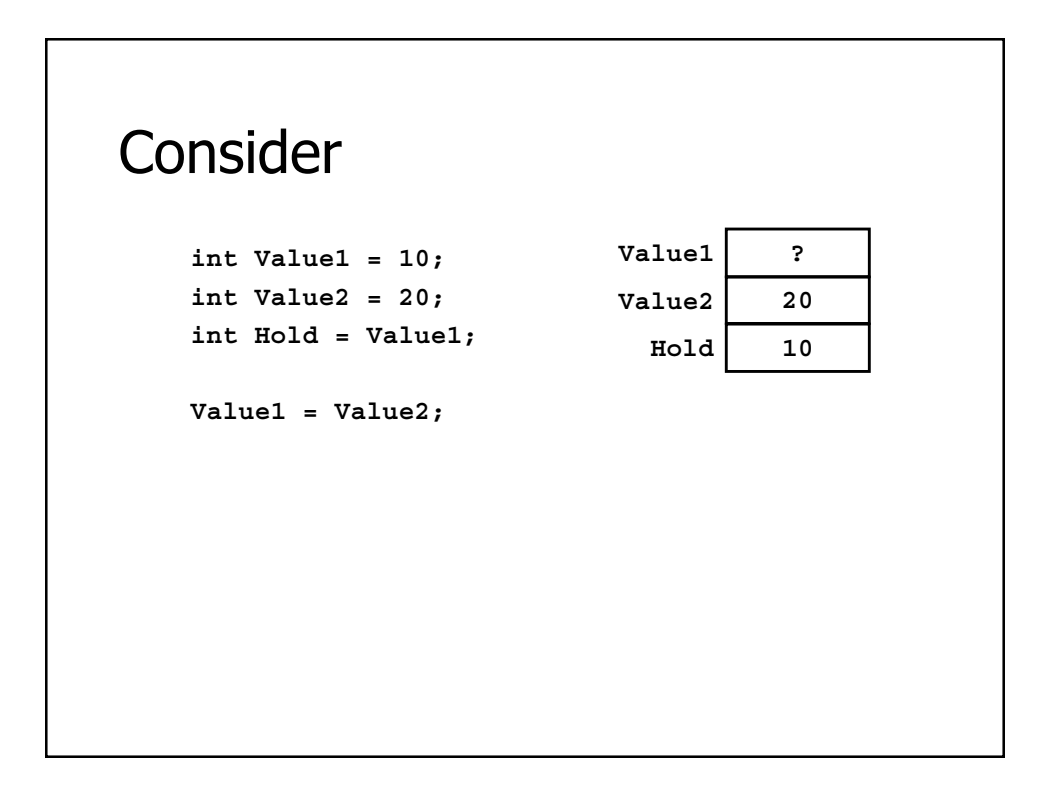

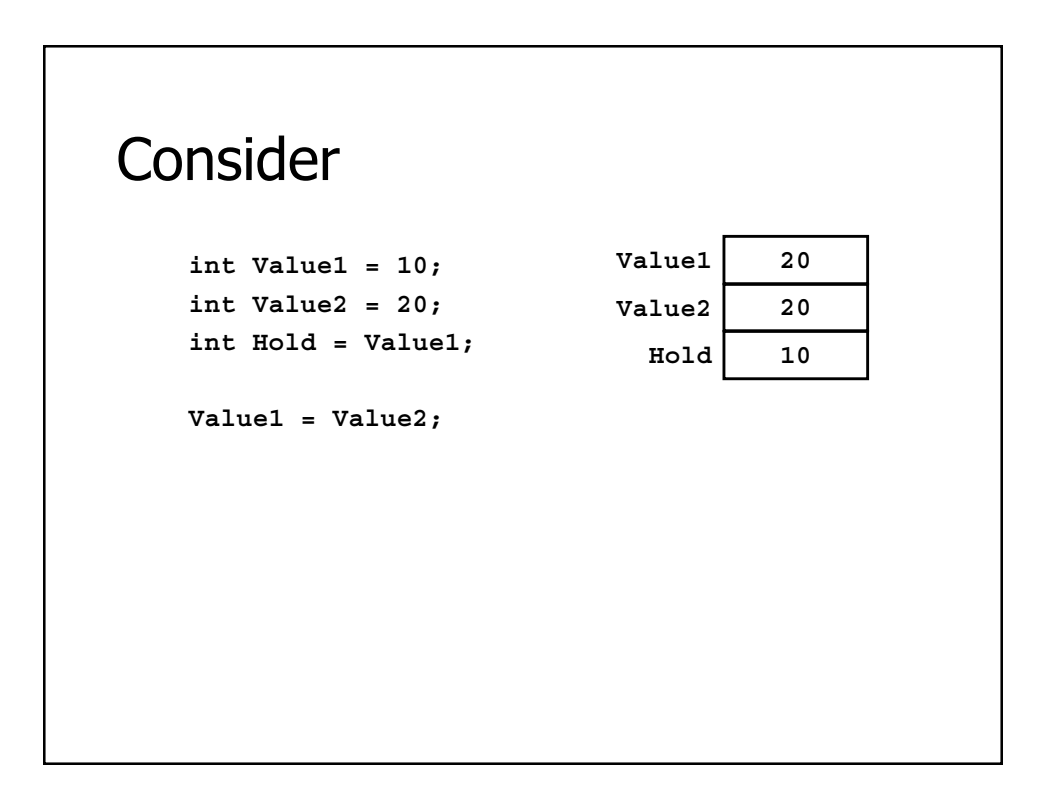

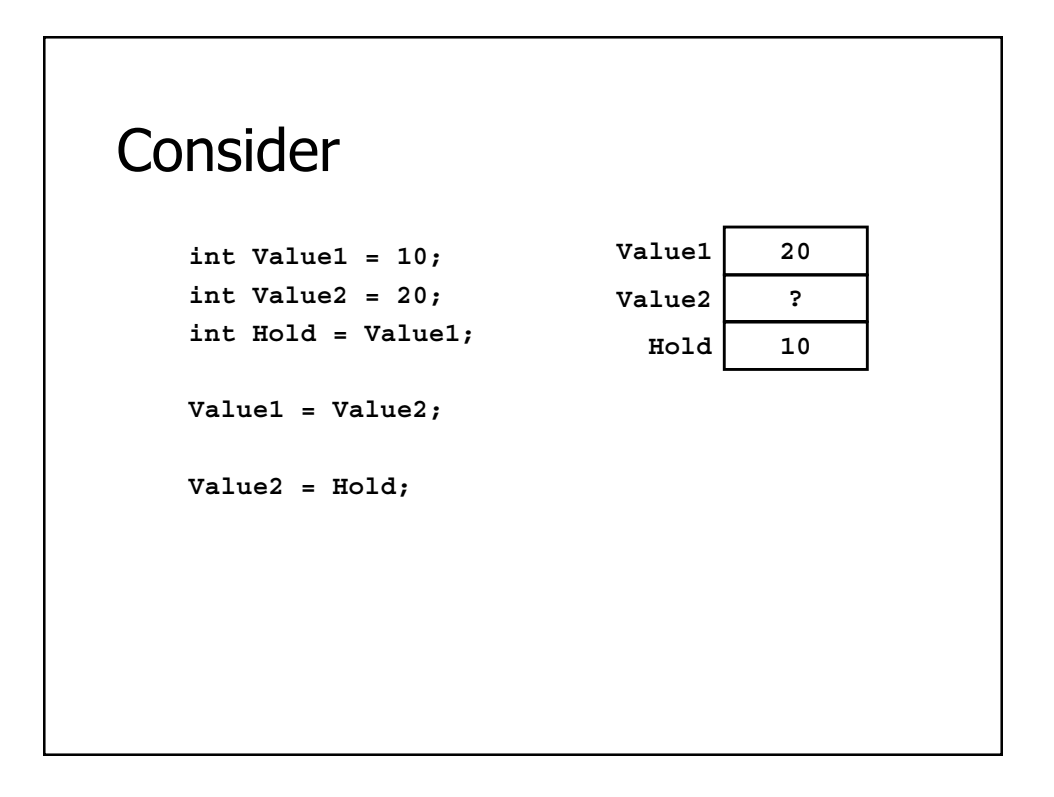

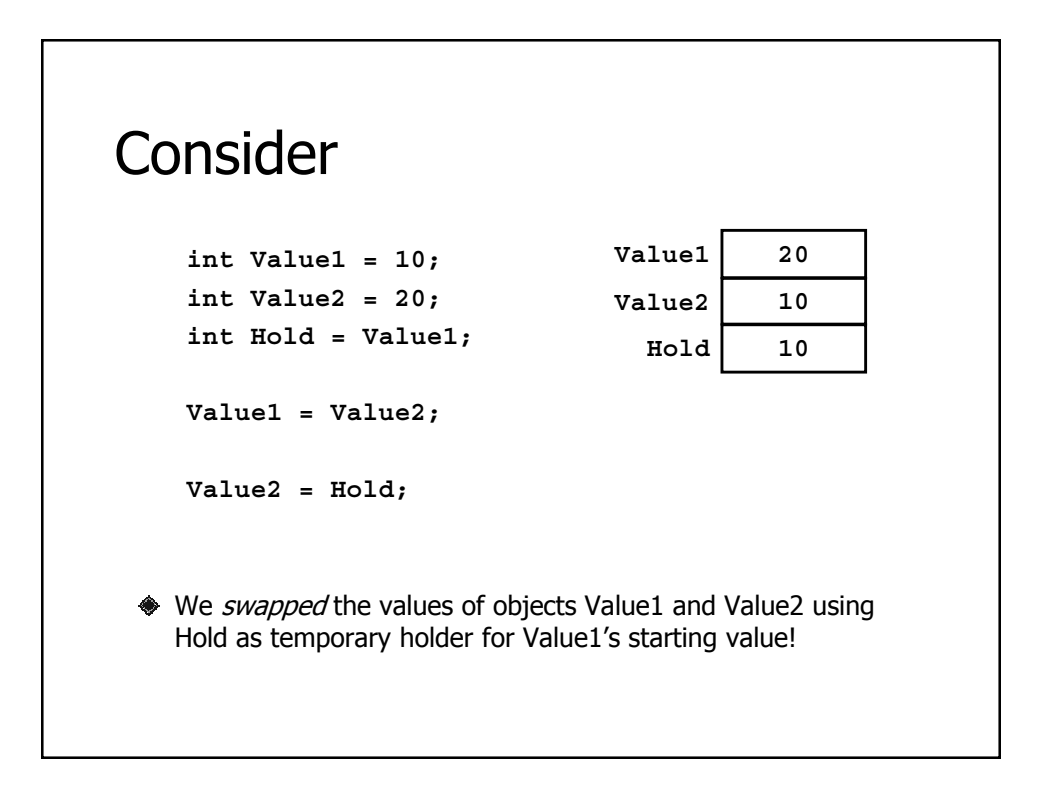

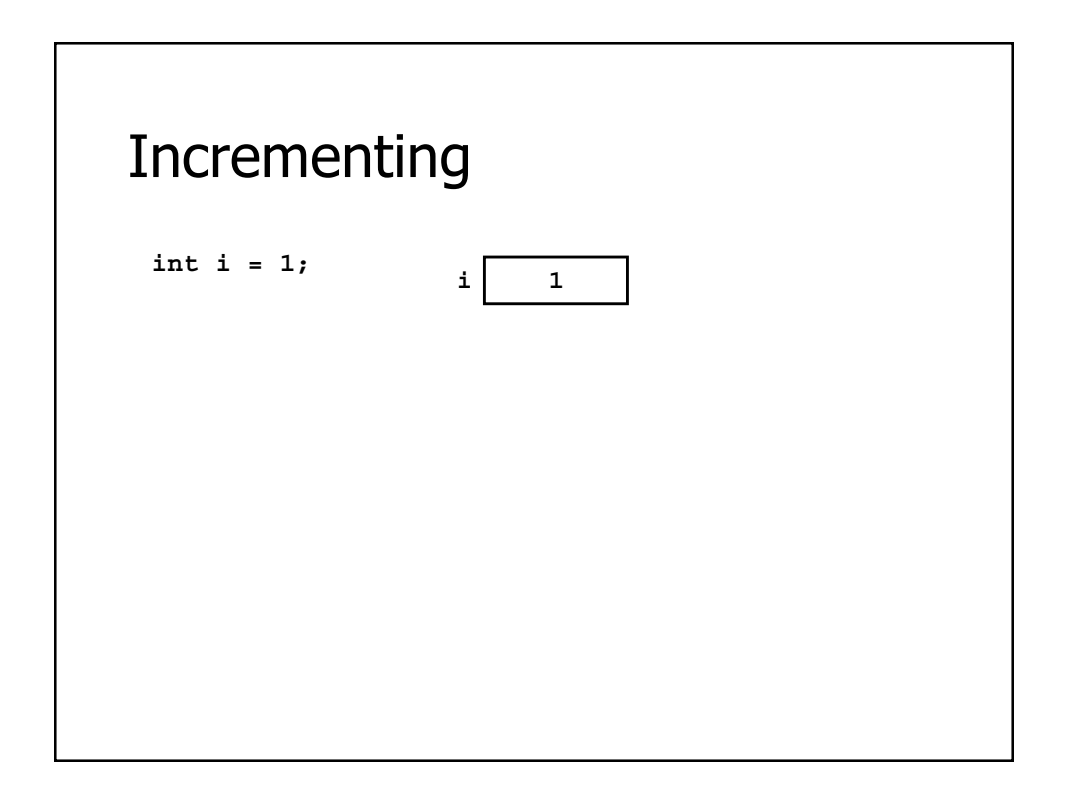

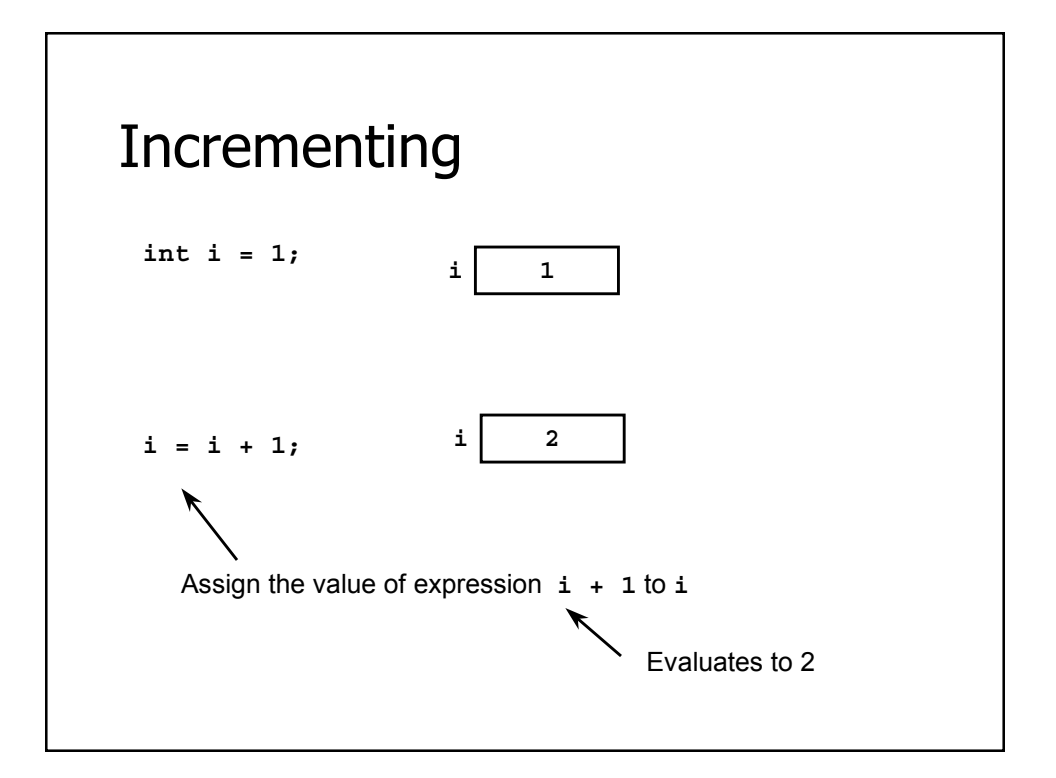

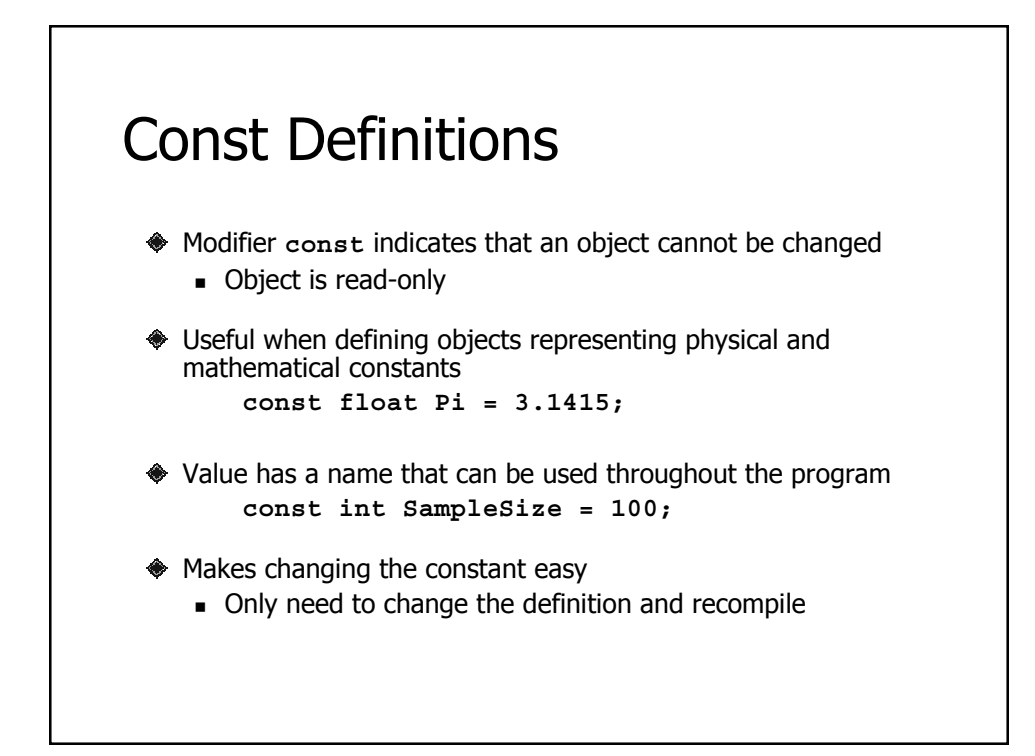

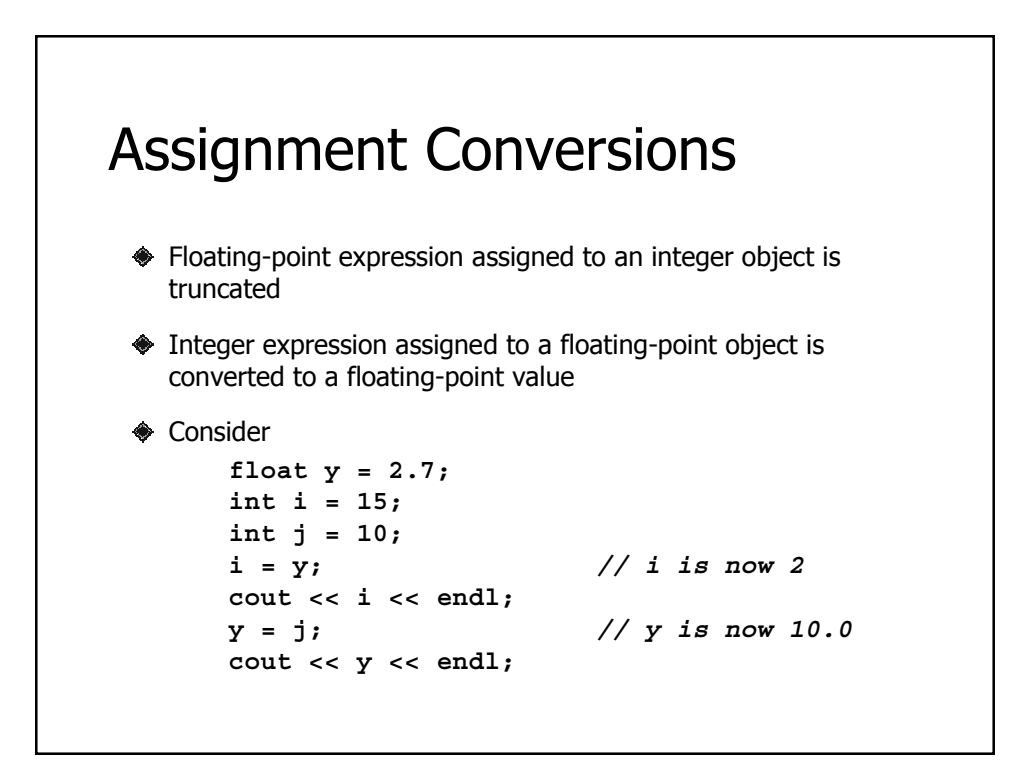

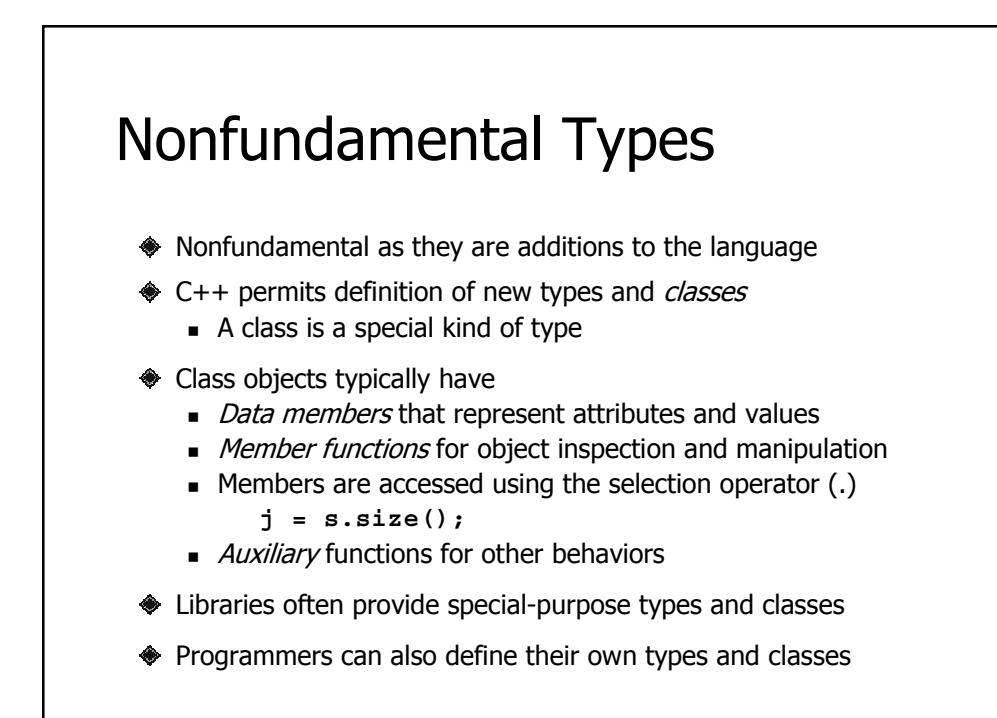

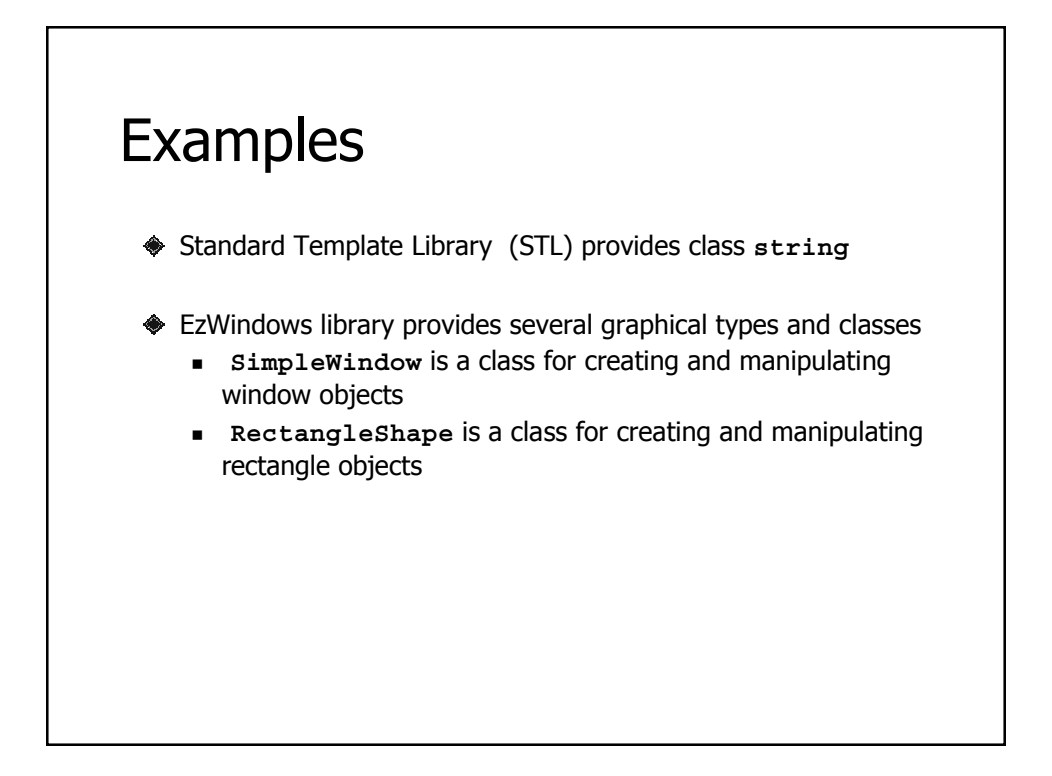

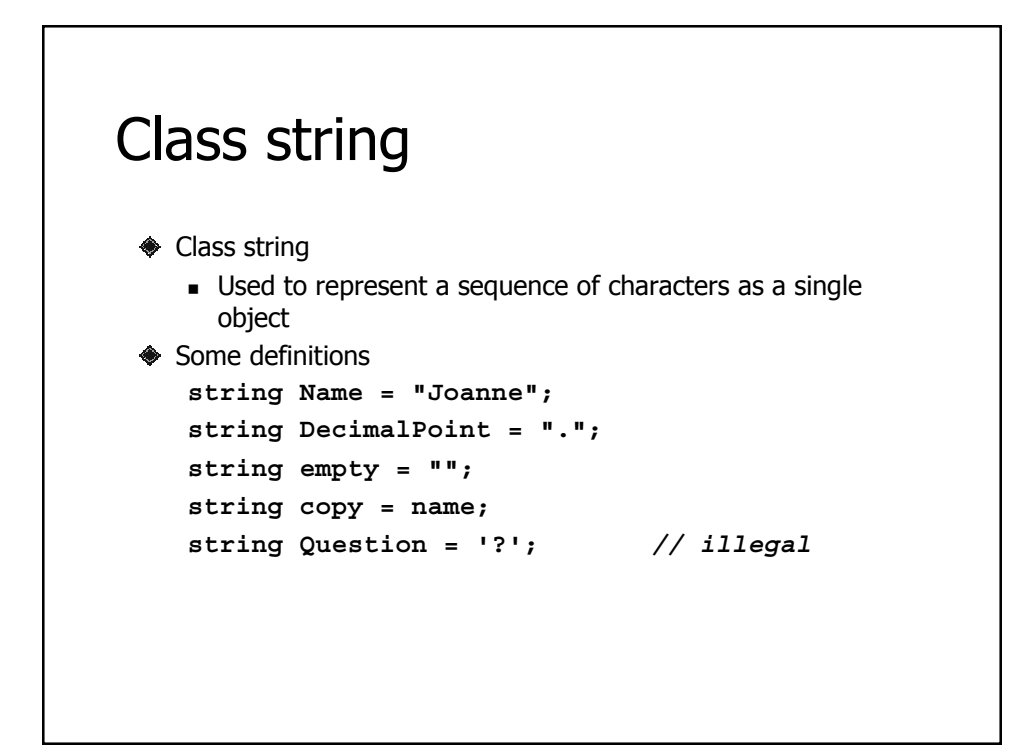

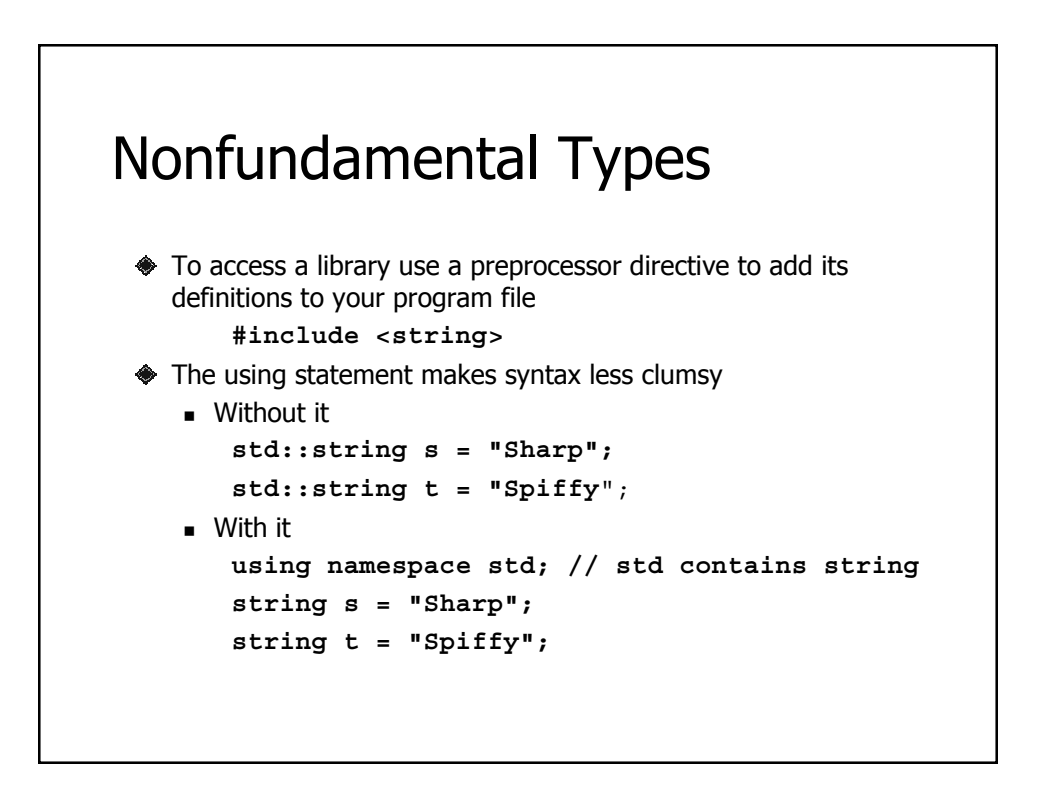

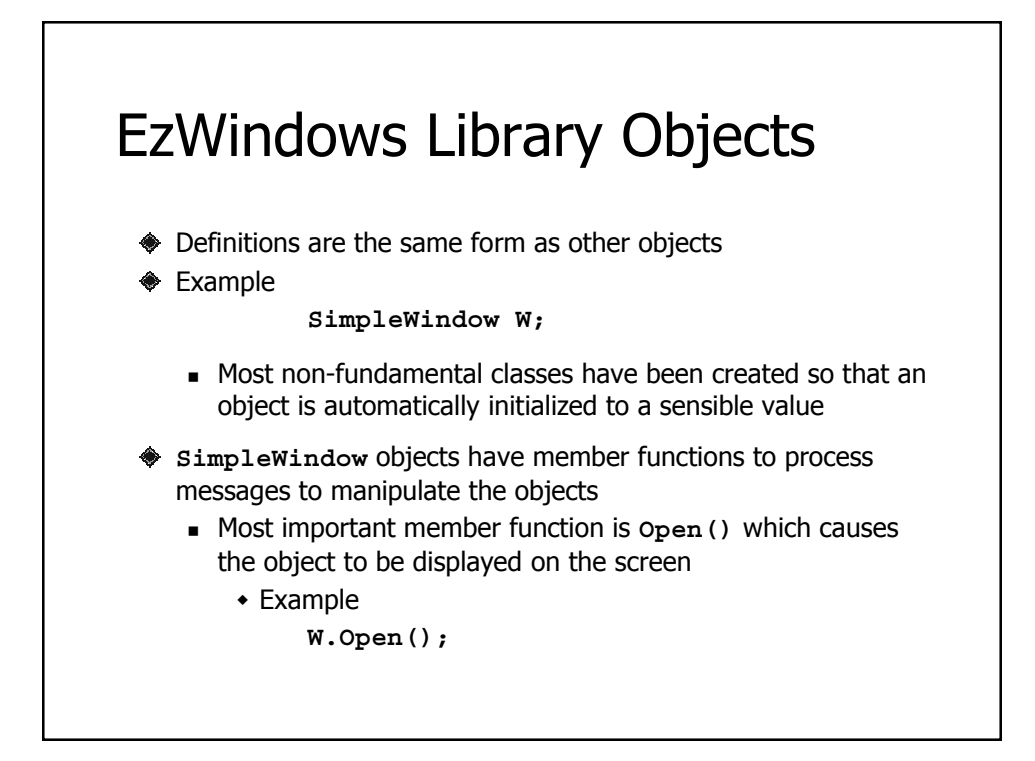

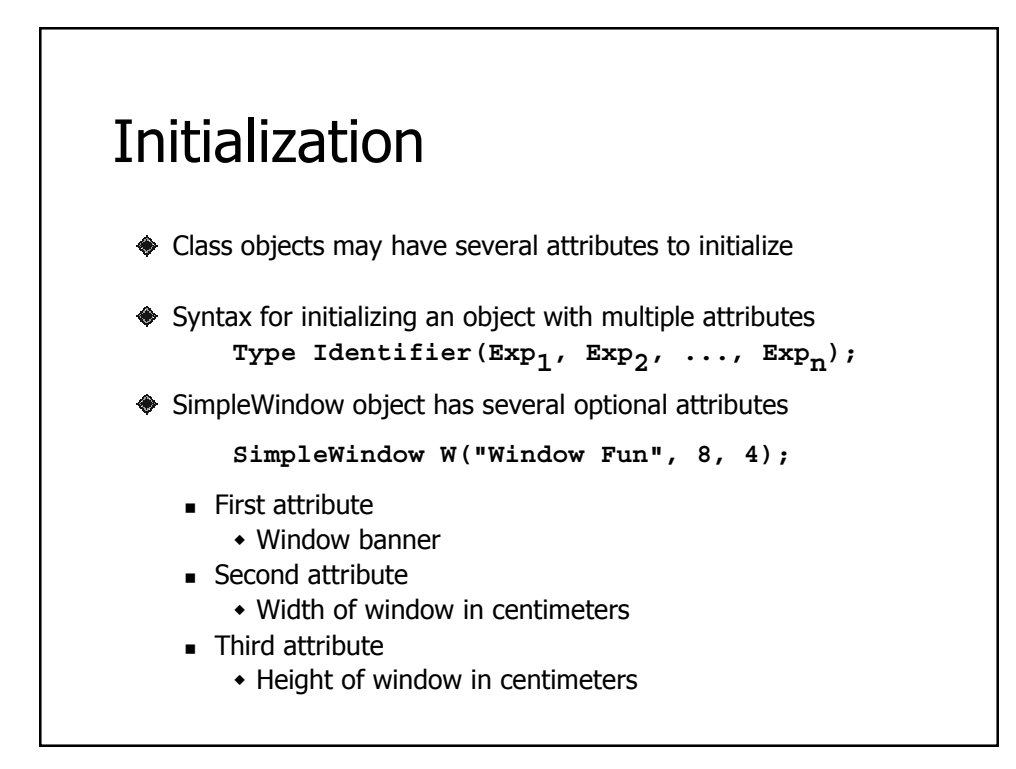

## An EzWindows Program

```
#include <iostream>
using namespace std;
#include "ezwin.h"
int ApiMain() {
  SimpleWindow W("A Window", 12, 12);
  W.Open();
  cout << "Enter a character to exit" << endl;
  char a;
  cin >> a;
  return 0;
}
```
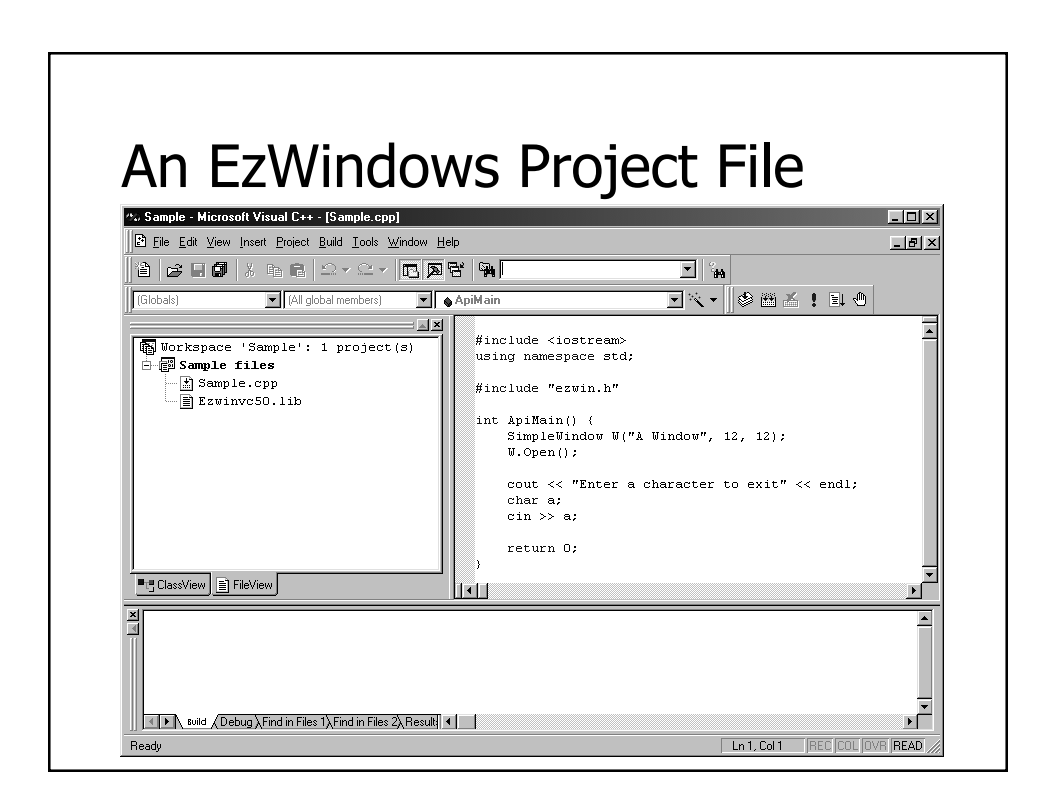

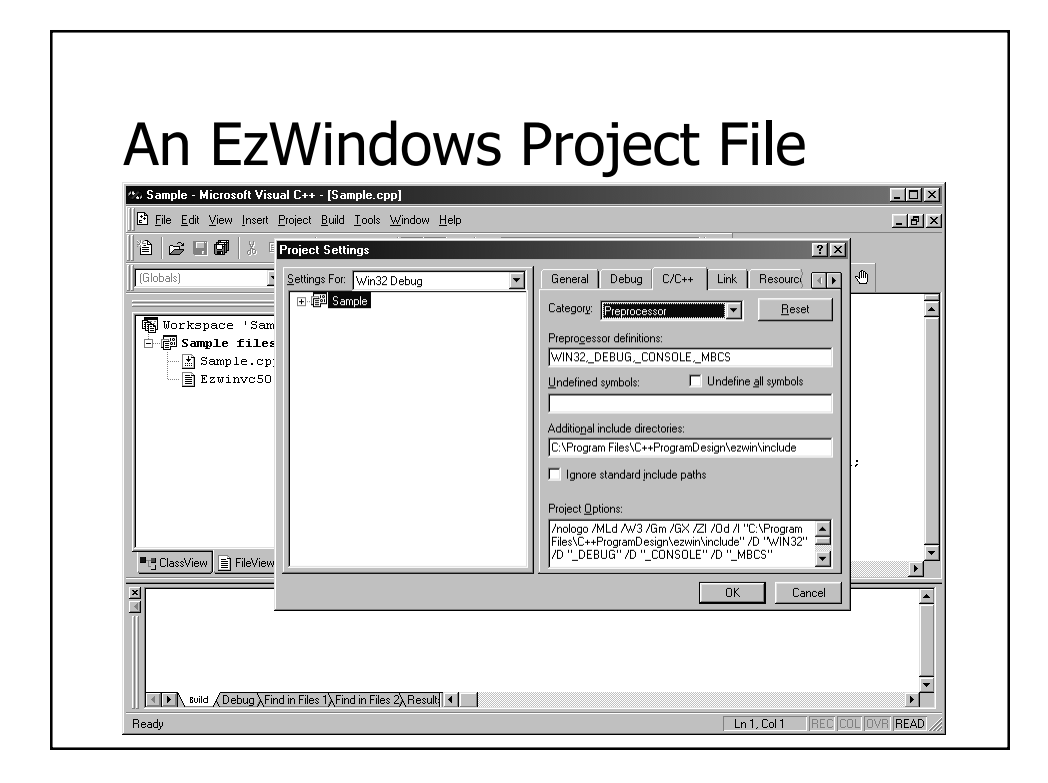

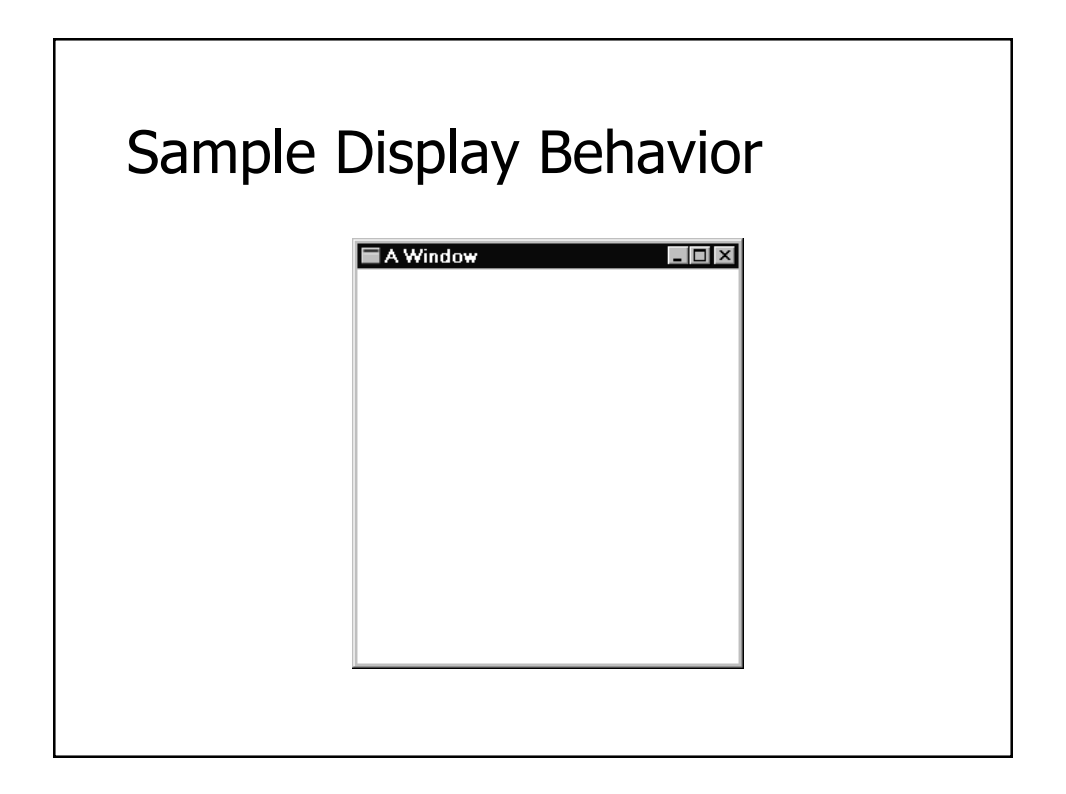

## RectangleShape Objects

- EzWindows also provides **RectangleShape** for manipulating rectangles
- **RectangleShape** objects can specify the following attributes
	- **SimpleWindow** object that contains the rectangle (mandatory)
	- Offset from left edge of the **SimpleWindow**
	- Offset from top edge of the **SimpleWindow**
		- Offsets are measured in centimeters from rectangle center
	- **Width in centimeters**
	- **Height in centimeters**
	- Color
		- **color** is an EzWindows type

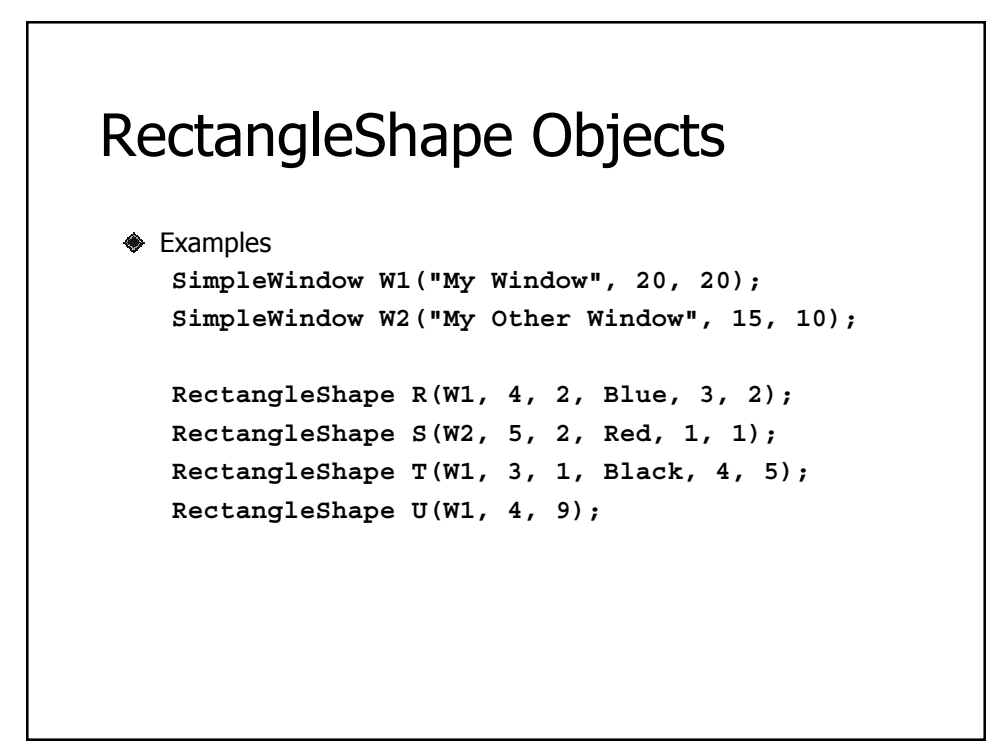

## RectangleShape Objects

- Some **RectangleShape** member functions for processing messages
	- **Draw(**)
		- Causes rectangle to be displayed in its associated window
	- **GetWidth()**
		- Returns width of object in centimeters
	- **GetHeight()**
		- Returns height of object in centimeters
	- **SetSize()**
		- Takes two attributes -- a width and height -- that are used to reset dimensions of the rectangle

## Another EzWindows Program

```
#include <iostream>
using namespace std;
#include "rect.h"
int ApiMain() {
  SimpleWindow W("Rectangular Fun", 12, 12);
  W.Open();
  RectangleShape R(W, 5.0, 2.5, Blue, 1, 2);
  R.Draw();
  cout << "Enter a character to exit" << endl;
  char Response;
  cin >> Response;
  return 0;
}
```
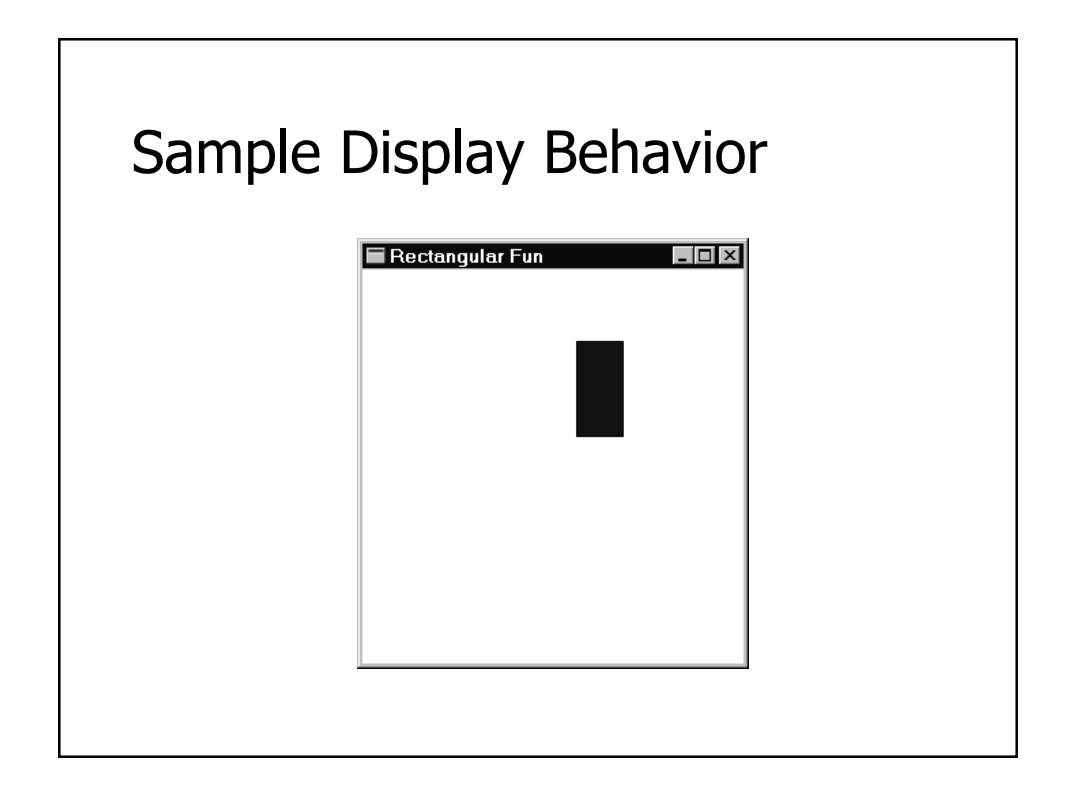

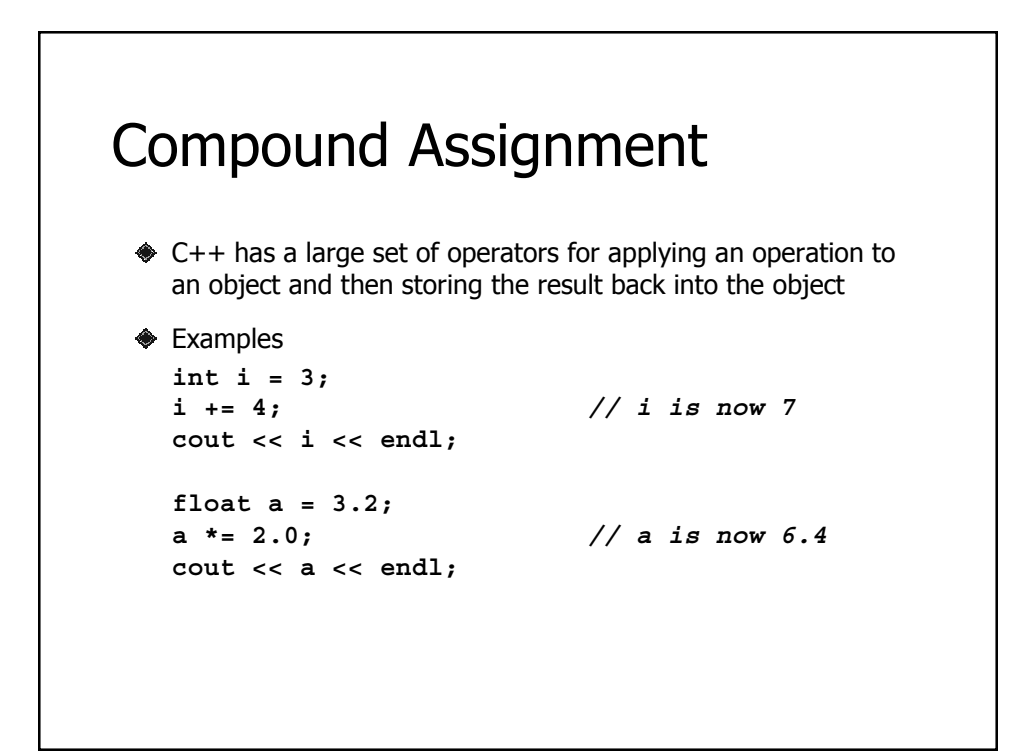

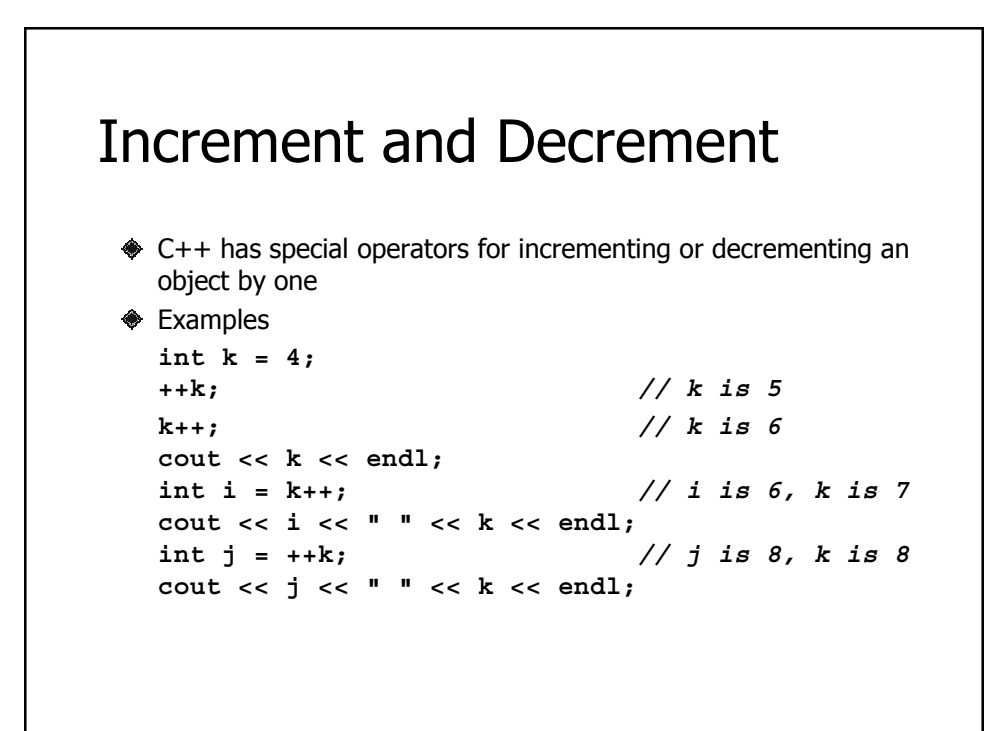

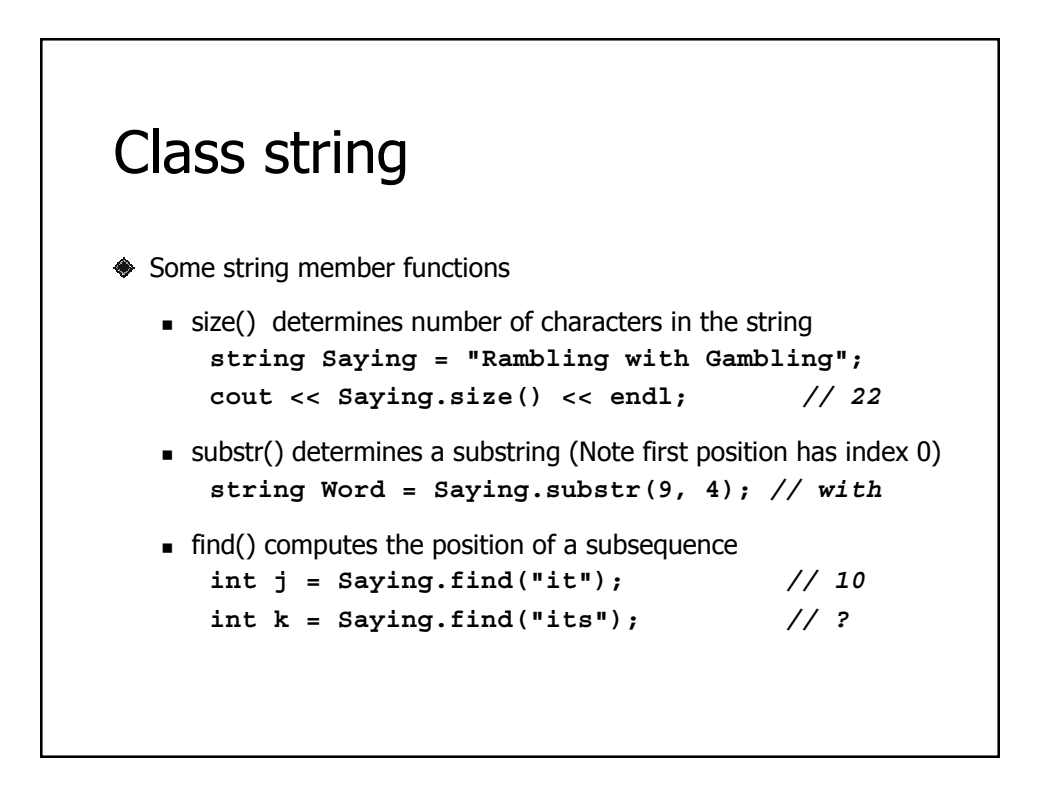

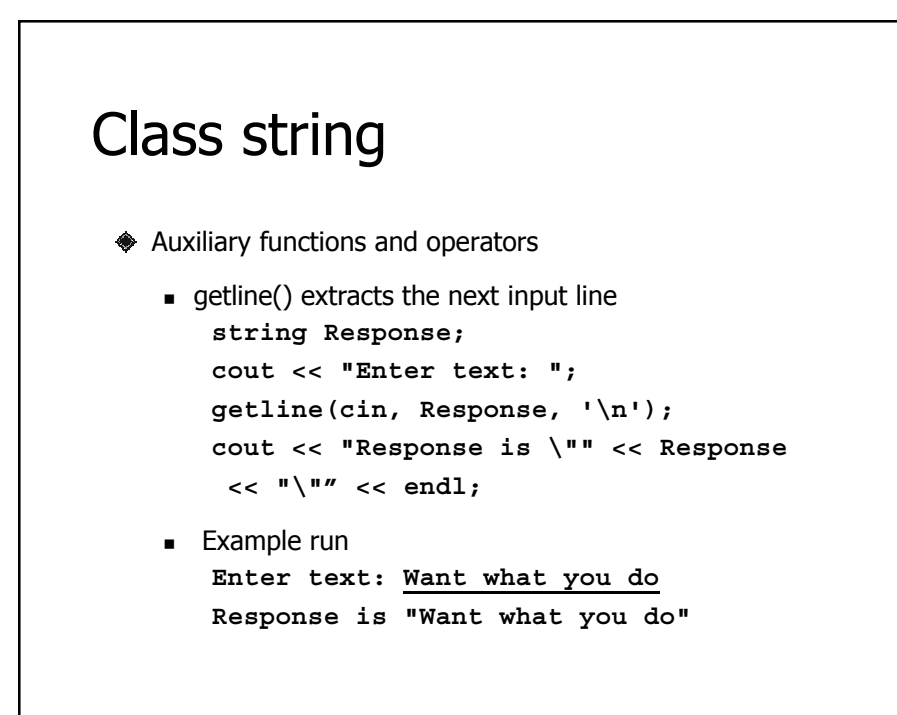

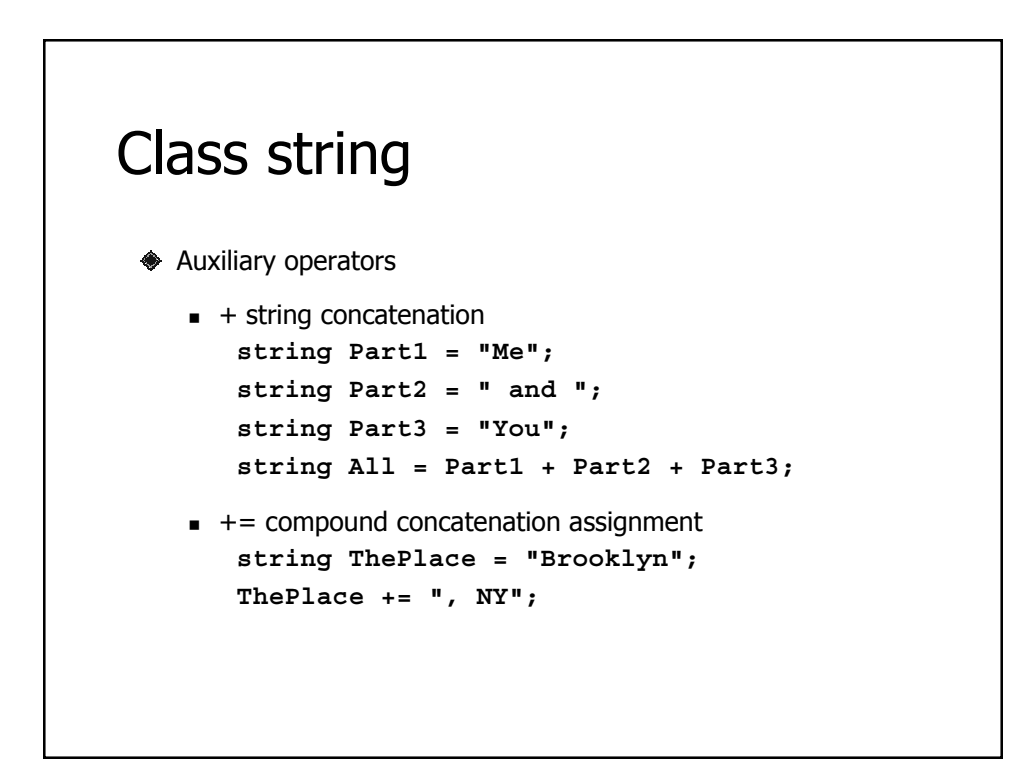

```
#include <iostream>
using namespace std;
int main() {
   cout << "Enter the date in American format: "
    << "(e.g., January 1, 2001) : ";
      string Date;
   getline(cin, Date, '\n');
   int i = Date.find(" ");
   string Month = Date.substr(0, i);
   int k = Date.find(",");
   string Day = Date.substr(i + 1, k - i - 1);
   string Year = Date.substr(k + 2, Date.size() - 1);
   string NewDate = Day + " " + Month + " " + Year;
   cout << "Original date: " << Date << endl;
   cout << "Converted date: " << NewDate << endl;
   return 0;
}
```